# ООП Java

Продолжение

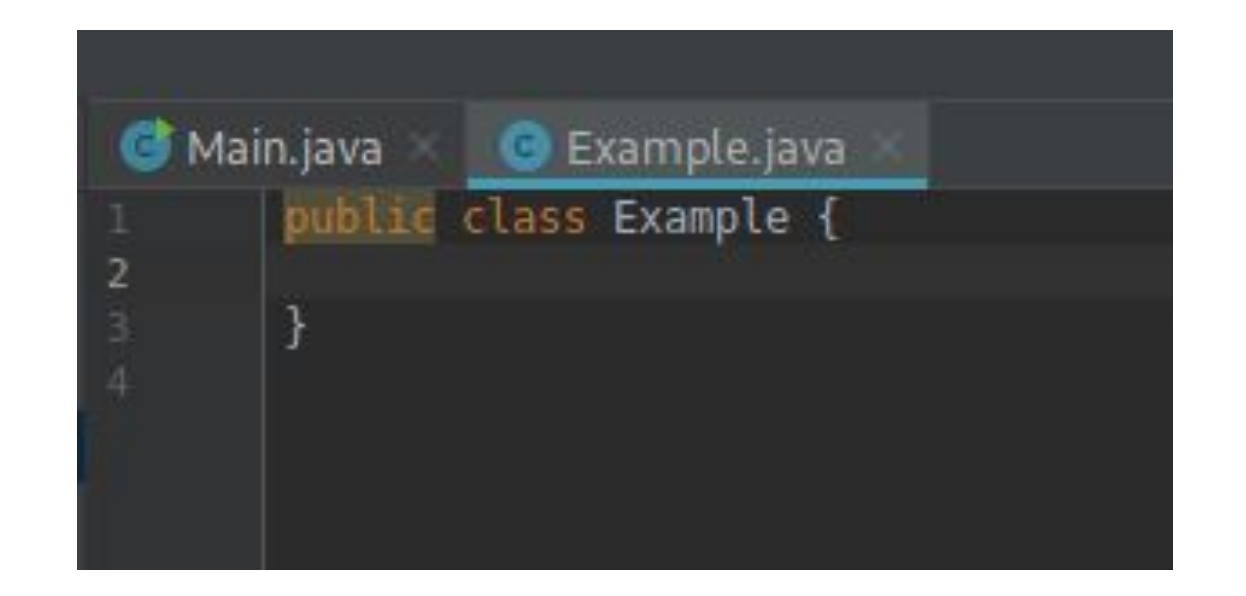

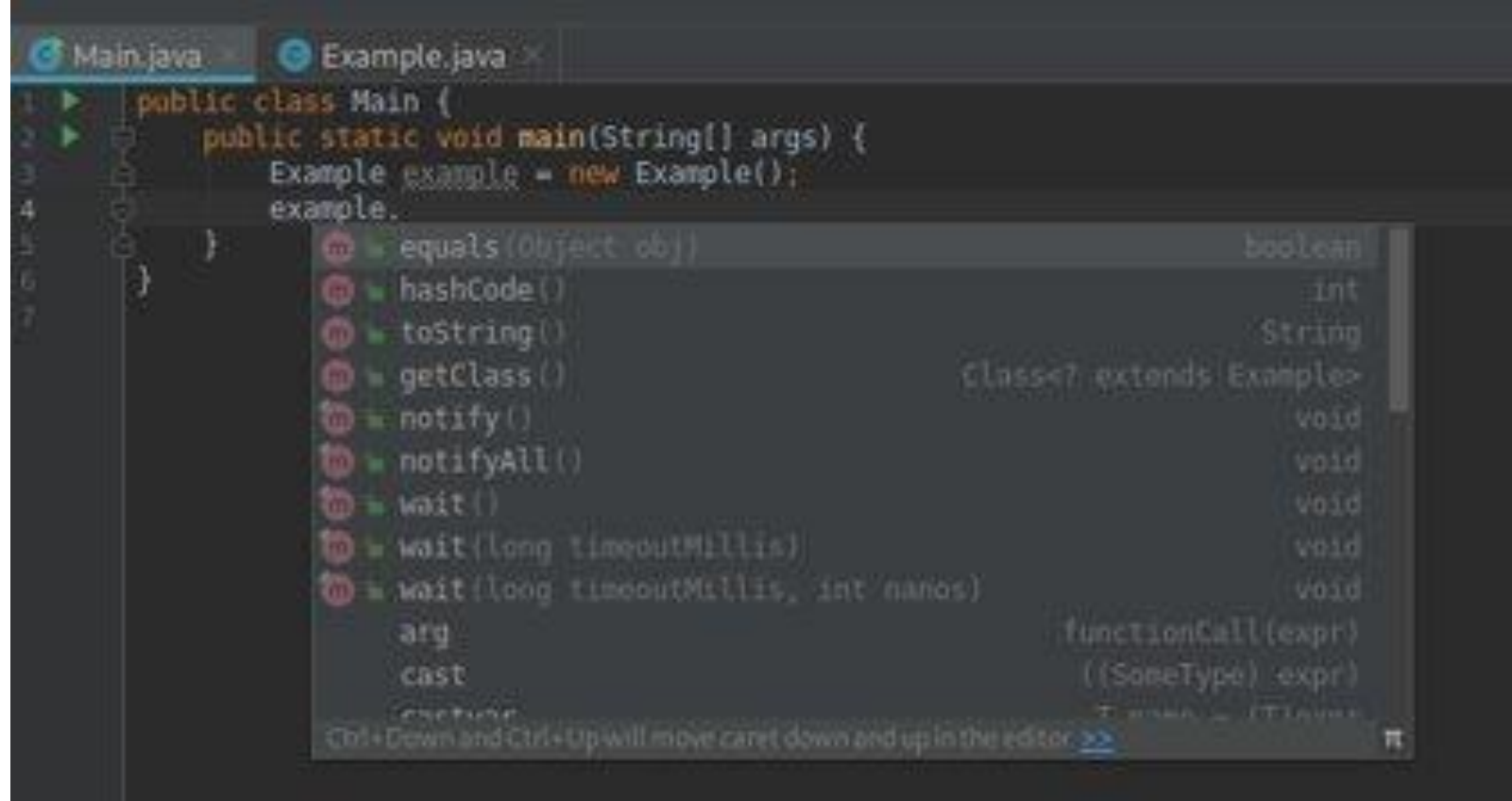

## Почему так?

### Класс Object

- •toString превращает объект в строку
- •equals сравнивает объекты
- •hashCode возвращает хэш объекта
- •getClass возвращает класс объекта (об этом попозже)

#### toString

```
public class User {
private String username;
private String password;
public User(String username, String password) {
    this.username = username;
    this.password = password;}
@Override
public String toString() {
    return "User{" +
            "username='" + username + '\'' +
            马 : :|
```
## Как и с чем есть equals?

- •Сравнение объектов
- •Если a.equals(b), то b.equals(a)
- •a.equals(a) true
- Если a.equals(b), b.equals(c), то a.equals(c)
- •a.equals(null) false
- •Если объекты не изменились, equals возвращает один и тот же результат

#### hashCode

- Выводит хеш-код это число int
- Для равных объектов хеш всегда равный
- Для равных объектов, хеш разный, за исключением коллизий
- Простая хеш-функция сложить все буквы в строке и взять остаток от деления на 10

Пример

 $abc =$ 

 $abd=$ 

 $cab =$ 

## Практика

- •Создать иерархию из 1 предка и 2х наследников предка (бытовая техника, музыкальные инструменты)
- •Переопределить equals и hashCode в одном наследнике
- Во всех наследниках переопределить toString
- •У предка должен быть 1 публичный метод
- •У одного из наследников создать приватный метод. Использовать его внутри публичного